## IPsec Connection Checklist

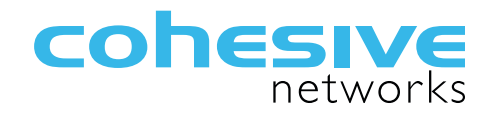

There are approximately 14 parameters depending upon how you categorize, which if matched between the two IPsec devices, create the highest quality, most stable connections possible. The "caveats" are "can't be using known broken software revisions on either side" and "in path connectivity can't be obstructed".

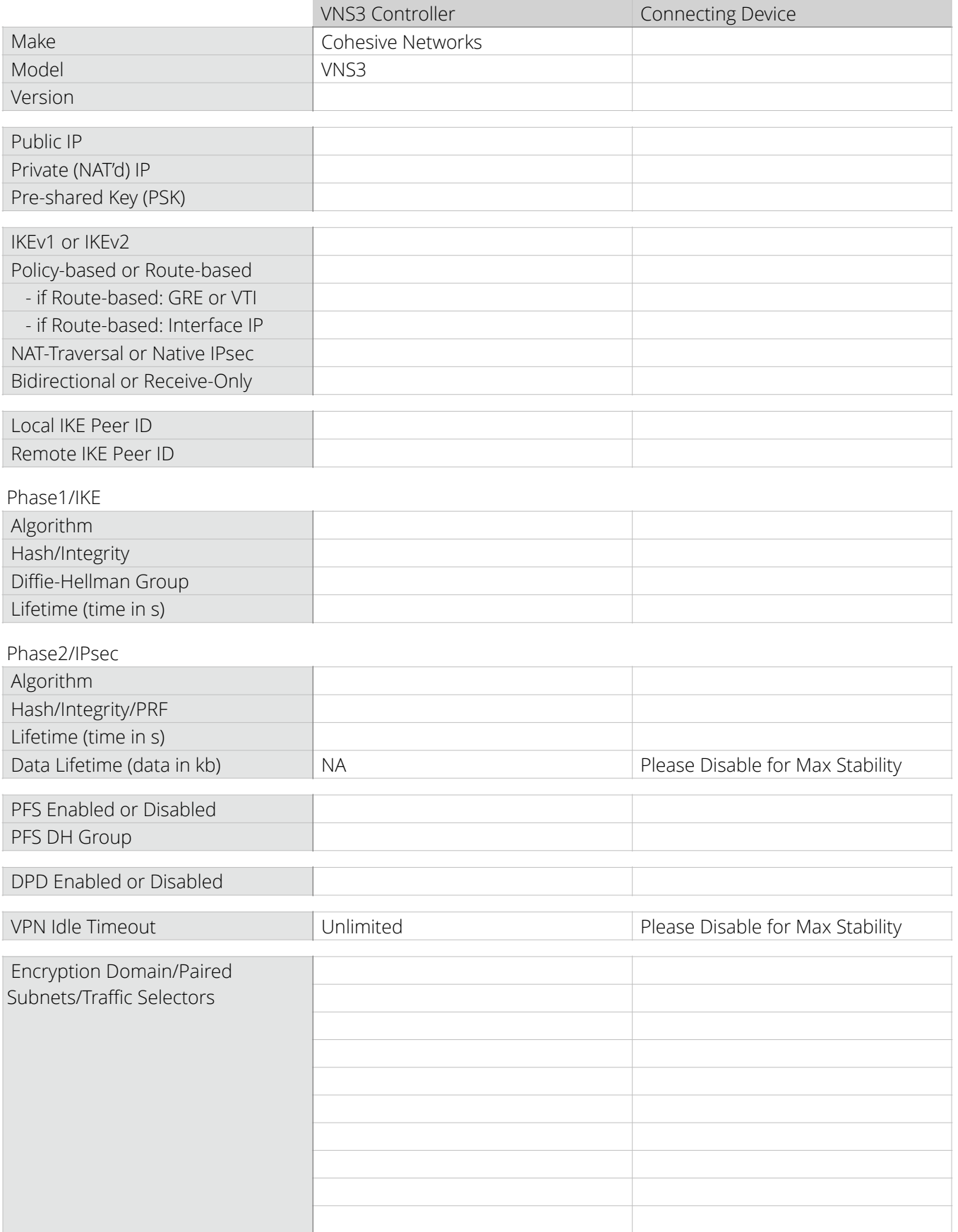

© Cohesive Networks 2020